Anlage 1

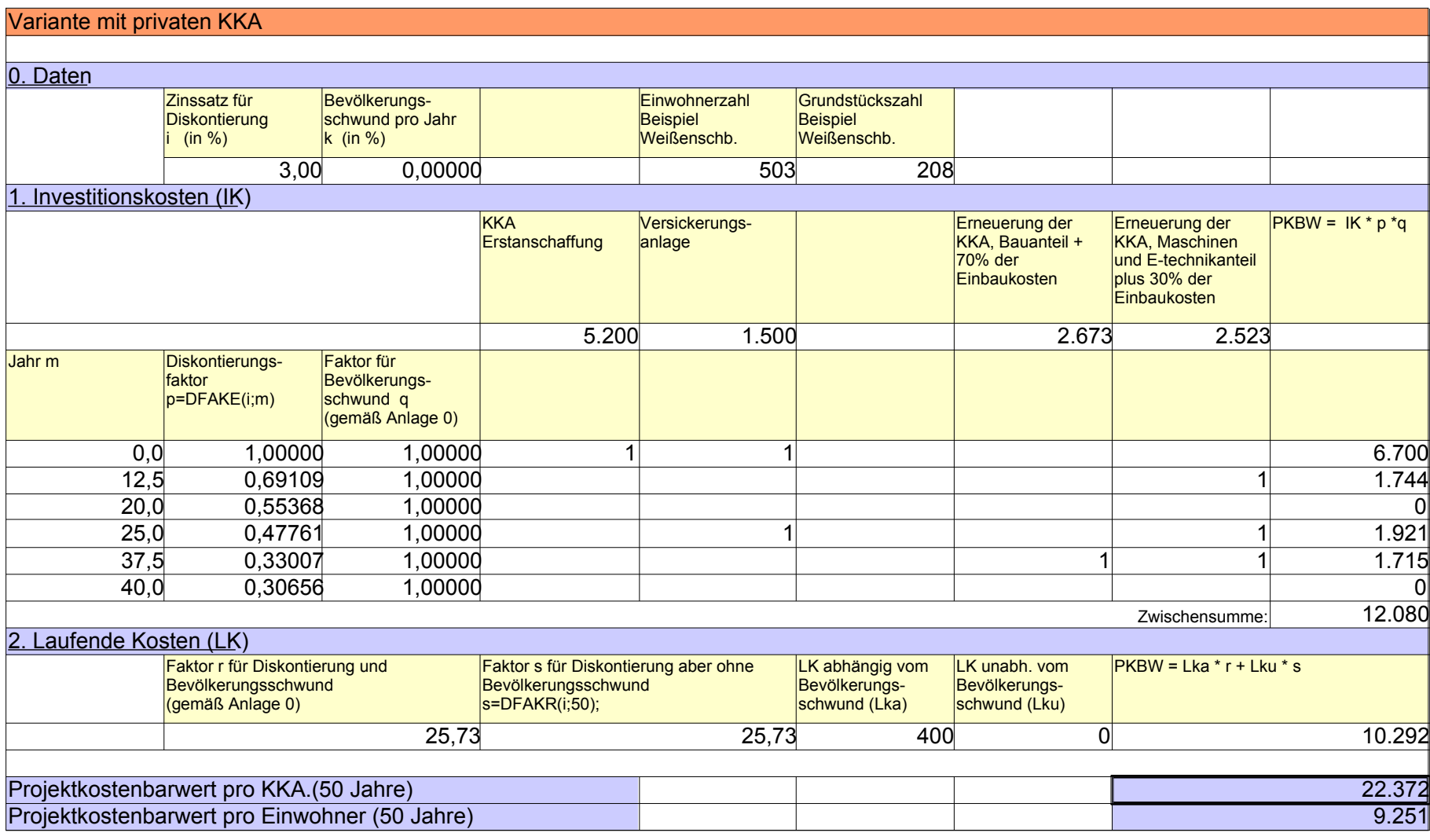